# **DECODIFICADOR BCD 7 SEGMENTOS - DECIMAL**

A tabela abaixo mostra um decodificador BCD8421 para 7 segmentos, mostrando apenas os caracteres decimais, ou seja, a partir do binário 1010 (decimal 10), as saídas são irrelevantes, pois o sistema decimal compreende o intervalo de 0 a 9.

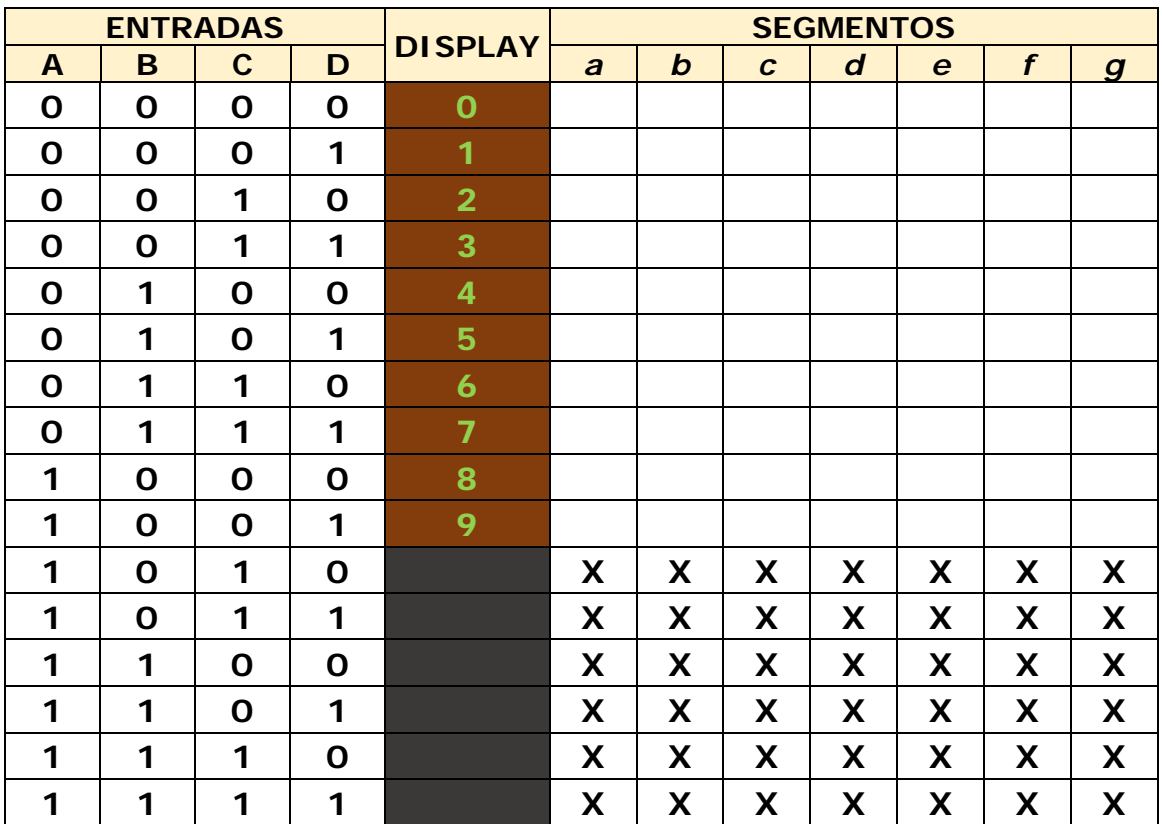

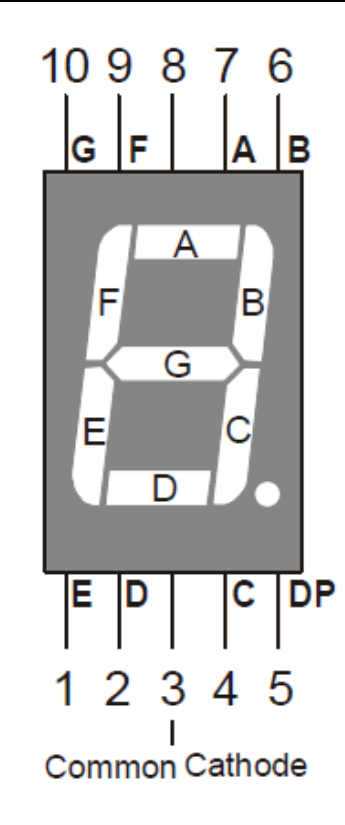

Representaremos as saídas irrelevantes com a letra "X" (don't care) podendo assumir valores digitais 0 ou 1

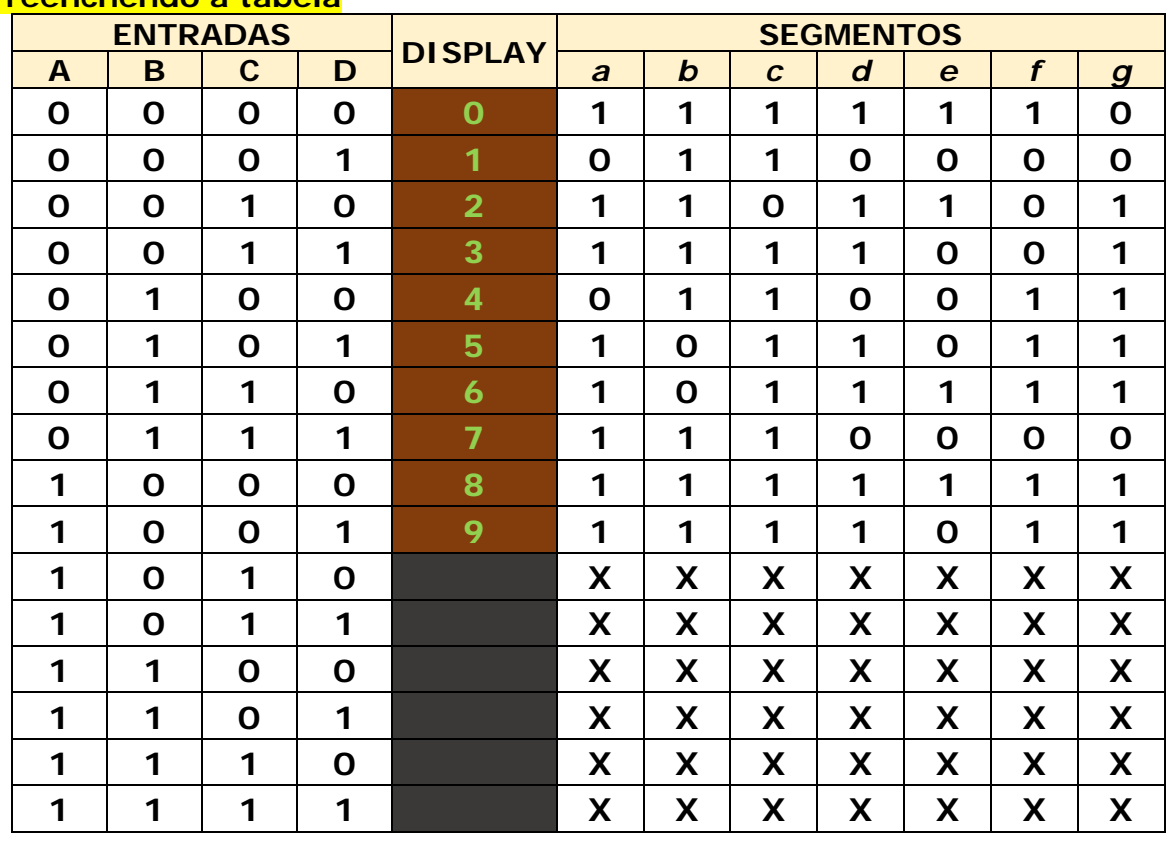

## **Preenchendo a tabela**

## **Os MK abaixo sugerem uma simplificação gráfica das expressões:**

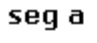

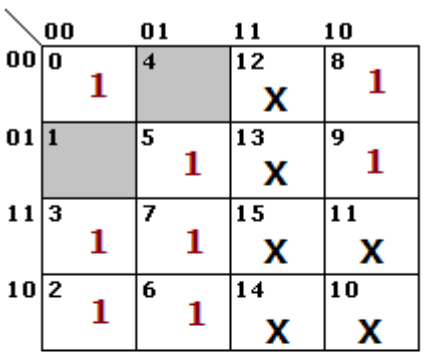

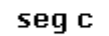

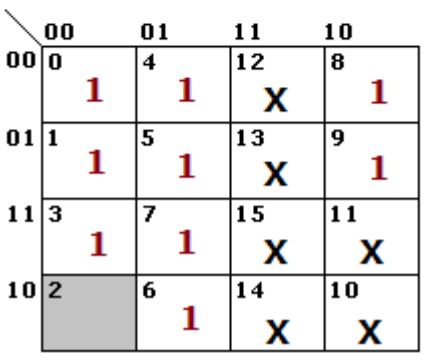

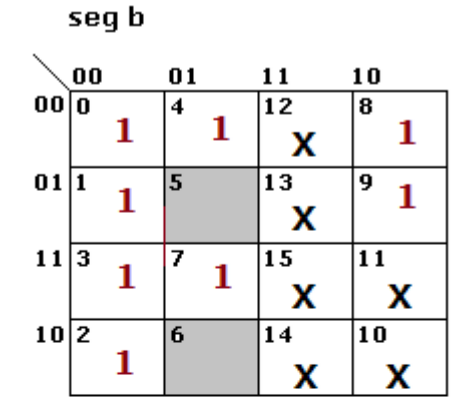

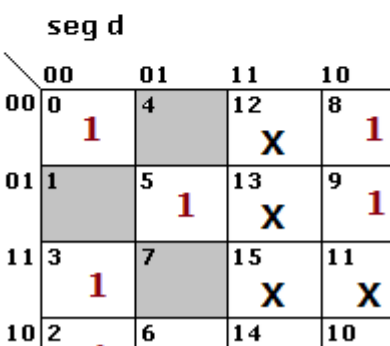

Χ

x

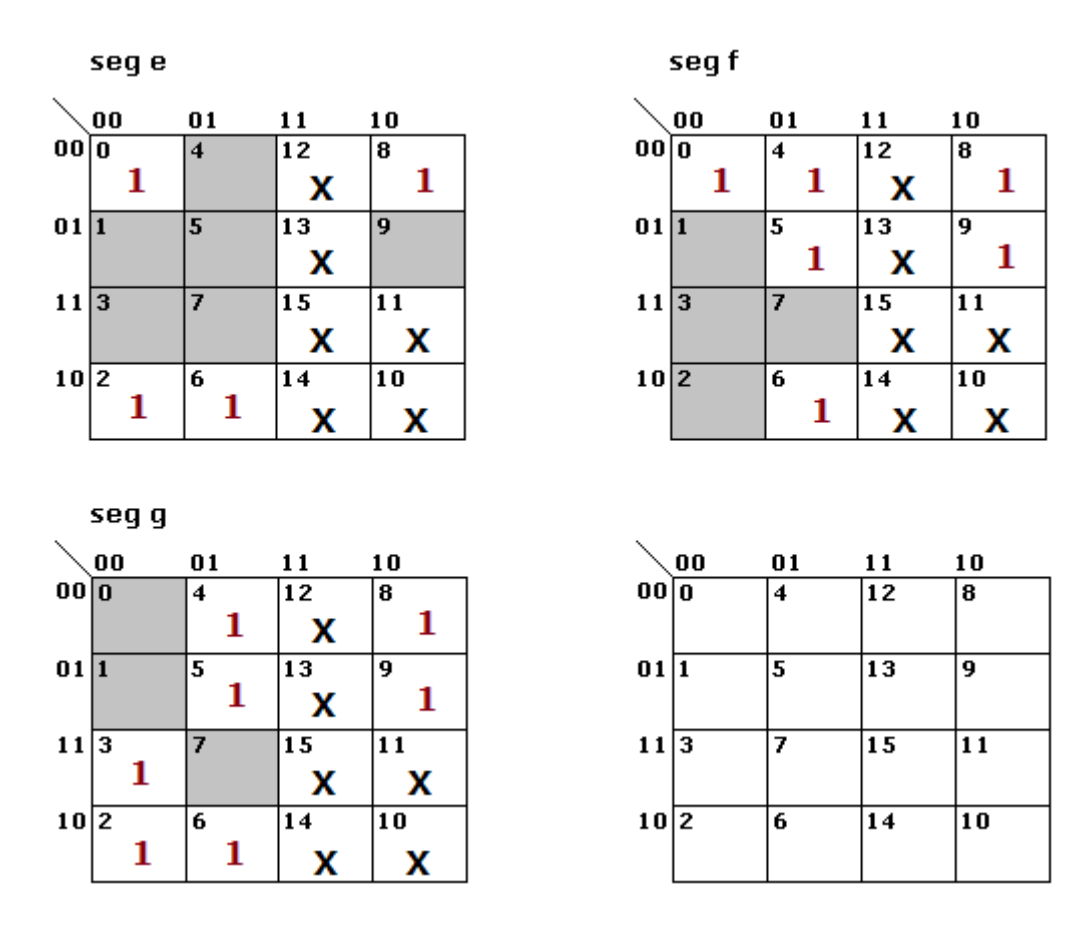

Agrupando as regiões (células) para a simplificação gráfica, teremos:

#### **segmento a:**

 $m(3, 7, 15, 11, 2, 6, 14, 10) = C$  $m(12, 8, 13, 9, 15, 11, 14, 10) = A$  $m(2, 10, 0, 8) = B'D'$  $m(5, 13, 7, 15) = BD$ **segmento b:**  $m(0, 1, 3, 2, 8, 9, 11, 10) = B'$  $m(0, 4, 12, 8) = C'D'$  $m(3, 7, 15, 11) = CD$ **segmento c:**  $m(0, 4, 12, 8, 1, 5, 13, 9) = C'$  $m(1, 5, 13, 9, 3, 7, 15, 11) = D$  $m(4, 12, 5, 13, 7, 15, 6, 14) = B$ **segmento d:** m(12, 8, 13, 9, 15, 11, 14, 10) = A  $m(0, 2, 10, 8) = B'D'$  $m(5, 13) = BC'D$  $m(2, 6, 14, 10) = CD'$  $m(3, 2, 11, 10) = B'C$ **segmento e:**   $m(0, 8, 2, 10) = B'D'$  $m(2, 6, 14, 10) = CD'$ **segmento f:** m(12, 8, 13, 9, 15, 11, 14, 10) = A  $m(0, 4, 12, 8) = C'D'$  $m(4, 12, 5, 13) = BC'$  $m(4, 12, 6, 14) = BD'$ 

**segmento g:**   $m(12, 8, 13, 9, 15, 11, 14, 10) = A$  $m(2, 6, 14, 10) = CD'$  $m(4, 12, 5, 13) = BC'$  $m(3, 2, 11, 10) = B'C$ 

## **EXPRESSÕES APÓS A SIMPLIFICAÇÃO:**

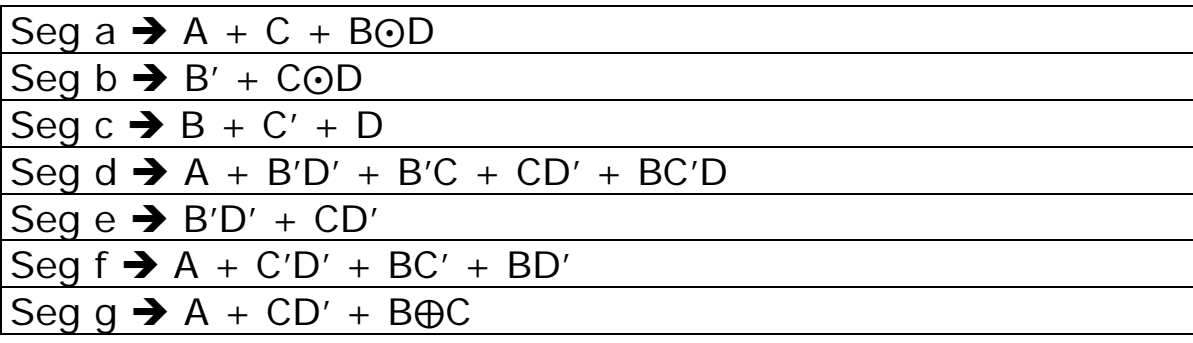

## **OBSERVAÇÕES:**

Lembrando que a simplificação adotada, foi a simplificação gráfica através dos Mapas de Karnaugh (MK), partindo da expressão em *minitermos*.

Esses mapas são particularmente úteis na resolução de projetos, nos quais resulta uma tabela da verdade, que aplica-se perfeitamente ao projeto deste decodificador.

Na análise da tabela da verdade portanto, foi levado em consideração lógica positiva, onde o segmento ativo ou aceso é representado pelo nível lógico 1.

Dessa forma foram geradas para cada segmento expressões booleanas em *minitermos*, que nada mais é do que a *soma de produtos*.

Lembrando ainda que a obtenção dos *minitermos* se dá a partir dos níveis lógicos "1" na tabela da verdade.

Finalizando, a condição *dont'care* que ocorre das linhas 10 a 15, representadas pela letra "X", foram consideradas para efeito de simplificação nível lógico "1" justamente pela característica de *minitermos*.

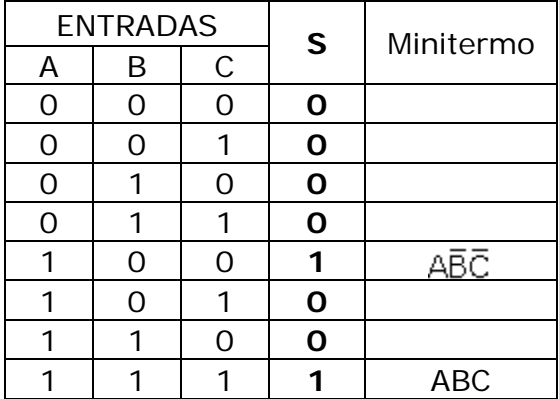

A seguir temos o circuito completo do decodificador montado e simulado no MULTISIM

DECODIFICADOR BCD-7 SEGMENTOS – DECIMAL – PROF. EDGAR 4

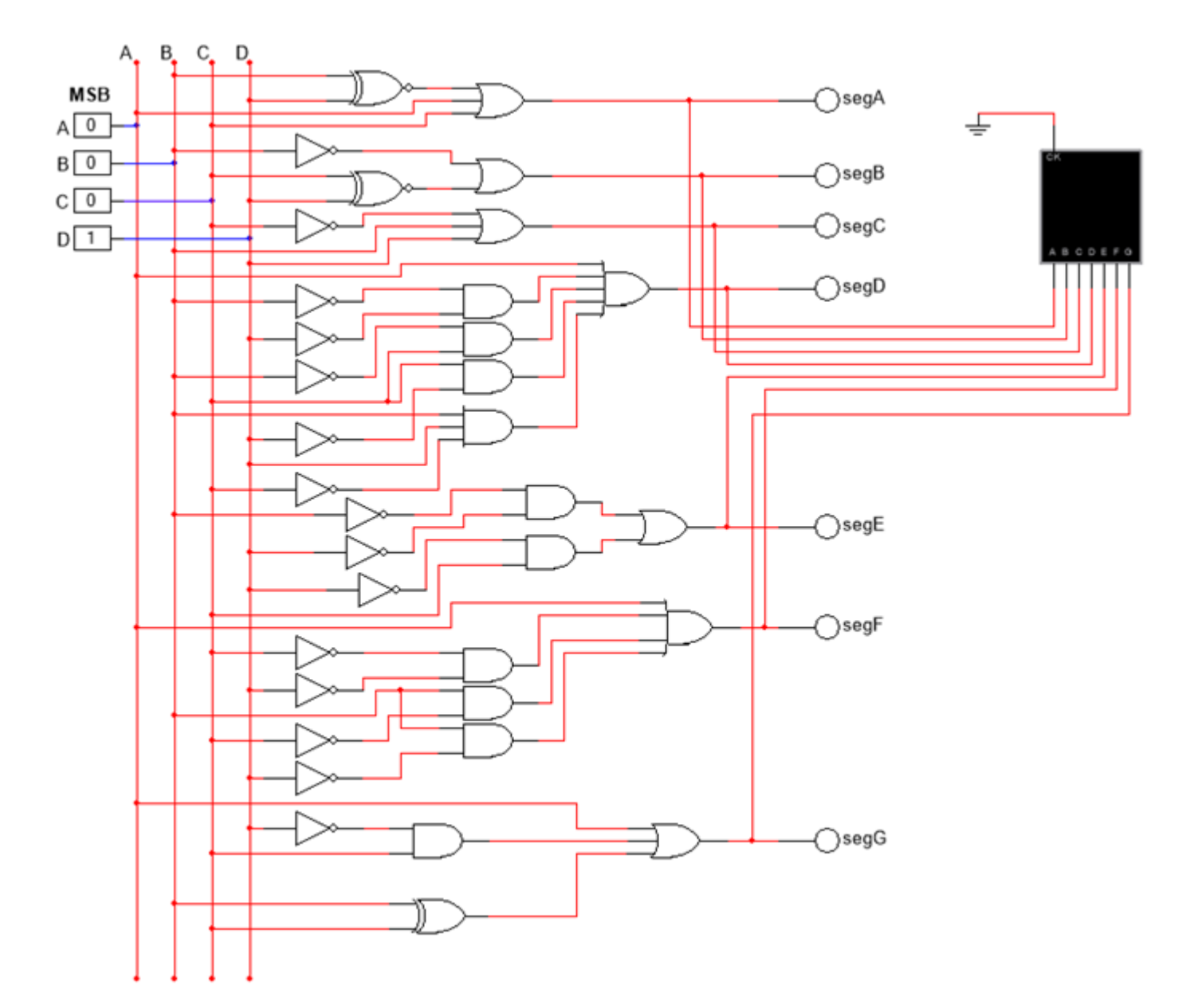

**Símbolos mostrados no display quando as entradas assumirem os valores:**

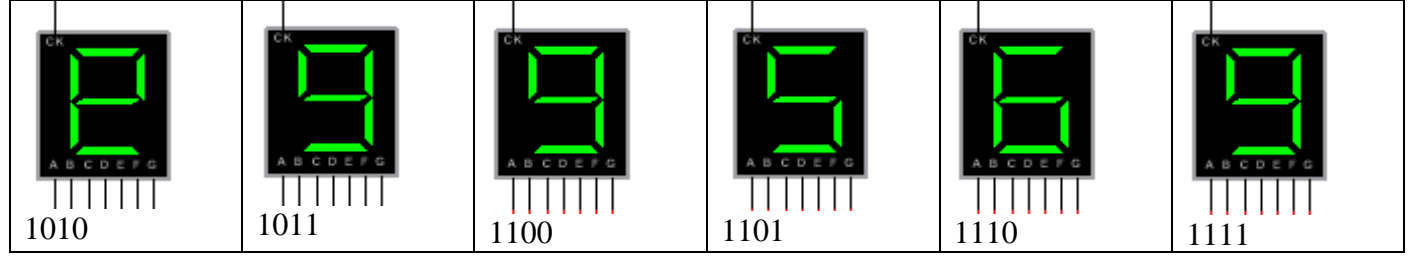